#### **CS 543: Computer Graphics Lecture 9 (Part III): Raster Graphics Part 3**

Emmanuel Agu

# **Manipulating Pixmaps**

- **Pixmap** = rectangular array of numerical values
- **Pixmap copied to frame buffer = rendered**
- $\blacksquare$  Change frame buffer entry = onscreen picture changes
- Each pixel location has fixed number of bits (color depth)
- Example: if color depth is *b* bits, can store up to 2<sup>b</sup> values

# **Manipulating Pixmaps**

- **n** Operations of interest:
	- $\blacksquare$  Copying pixmaps
		- glReadPixels: frame buffer to off-screen memory
		- glDrawPixels: pixmap to frame buffer
		- glCopyPixels: frame buffer to frame buffer
		- memCopy: off-screen to off-screen
	- **n** Comparing pixmaps
	- **Representing and coloring regions in pixmap**

# **Manipulating Pixmaps**

- Data types for pixmaps
	- Bitmap: 1 bit, on or off
	- Gray scale: one byte, values 0-255
	- RGB: 3 bytes (red, green, blue)
	- RGBA: 4 byte (red, green, blue, alpha)
- Declaration of RGB triple:

```
class RGB{
  public: unsigned char r, g, b;
};
```
#### **RGBpixmap Class**

■ OpenGL convention: pixmap (bottom to top, left to right) ■ Add draw, read and copy methods (which use openGL)

```
Class RGB{
  public: unsigned char r, g, b;
  RGBpixmap( ); // constructor
 void setPixel(int x, int y, RGB color);
  RGB getPixel(int x, y);
 void draw( ){ glDrawPixels(nCols, nRows, GL_RGB, 
                        GL_UNSIGNED_BYTE, pixel);
 void read( ){glReadPixels(x, y, nCols, nRows, GL_RGB, 
                              GL_UNSIGNED_BYTE, pixel);
```
#### **RGBpixmap Class**

```
// ….. contd.
```

```
void copy( ){ glCopyPixels(.. Parameters..);
```

```
int readBMPFile(char *fname);
  void writeBMPFile(char *fname);
};
```
Note: refer to Hill fig. 10.3 for full RGBPixmap declaration

# **Scaling and Rotating Images**

- Scaling: want a pixmap that has s times more pixels in x, y
	- $s > 1$ : enlargement
	- $s < 1$ : reduction (information is lost!)

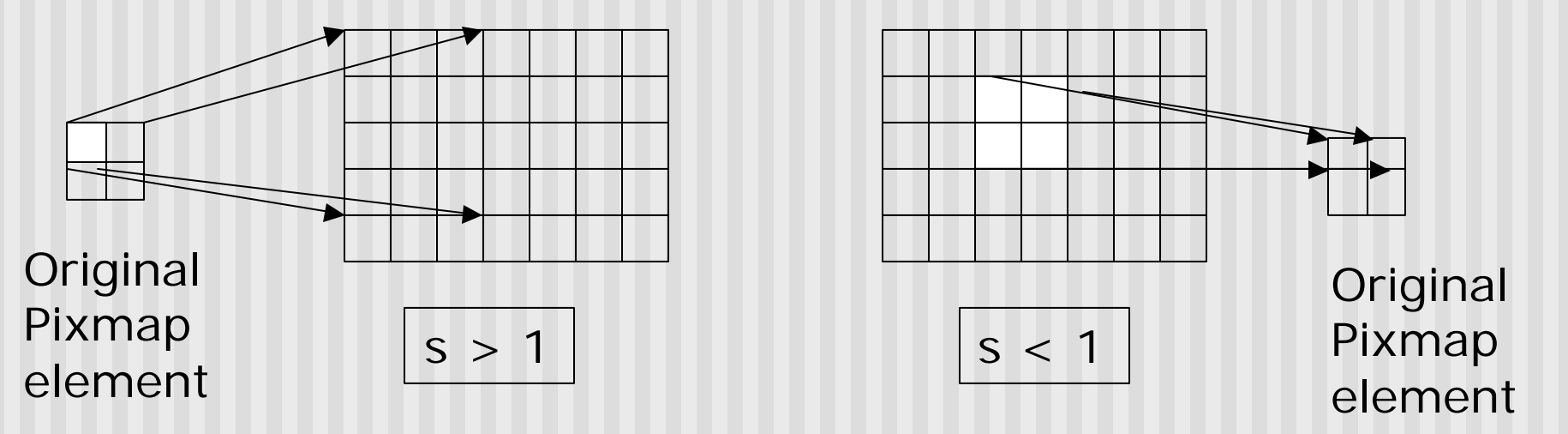

- **n** openGL scaling:
	- <sup>n</sup> **glPixelZoom(float sx, float sy)**
	- Sets scale factors for drawing pixmaps
	- **Note: pixmaps not scaled, pictures drawn are scaled**

# **Scaling and Rotating Images**

- glPixelZoom(float sx, float sy)
	- Sets scale factors for subsequent glDrawPixels command
	- Scaling is about current raster position, pt.
	- **Pixel row r and column c of pixmap**
	- **n** Drawn as rectangle with bottom left current screen coordinates
	- **n** Draws (pt.x + sx<sup>\*</sup>r, pt.y + sy.c)
- 90, 180 and 270 degree rotations:
	- **n** Copy one pixmap to another doing matrix transposes
- **n** General rotations:
	- **n** affine transform of pixmap points to get new pixmap

# **Combining Pixmaps**

- Two pixmaps A and B combined pixelwise to form third pixel C
- **n** i.e.  $C[i][j] = A[i][j] \otimes B[i][j]$
- **n** Averaging:
	- $\bullet$  C[i][j] = ½ \*(A[i][j] + B[i][j])
- **n** Subtraction:
	- $\blacksquare$  C[i][j] = A[i][j] B[i][j]
- **n** Generalized weighting:
	- $C[i][j] = (1-f).A[i][j] + f.B[i][j]$

# **Combining Pixmaps**

- **n** Generalized weighting:
	- $C[i][j] = (1-f).A[i][j] + f.B[i][j]$
- **Example:** 
	- $A = (14, 246, 97), B = (82, 12, 190), f = 0.2$
	- $C = (27, 199, 115) = 0.8$  A + 0.2 B
- Question: How to dissolve image A into B?
- **n** Raster demo!!

# **Alpha Channel and Image Blending**

- **Even more generalized weighting = blending/compositing n** Blending:
	- **n** draw partially transparent image over another
	- Add  $4<sup>th</sup>$  component, alpha value (A) to RGB
	- **n Interpretation: alpha specifies how opaque each pixel is**
	- **n** Transparent  $(A = 0)$ , Total opacity  $(A = 255)$
	- **n** Alpha most frequently used in scaling colors
- **•** Alpha channel: series of alpha values in a pixmap

**class RGB{**

**};**

**public: unsigned char r, g, b,a;**

# **References**

**Hill, chapter 10**